#### LS5168 – Gestión de Proyectos Tecnológicos

Juan Antonio Maestro / Javier García

Universidad Antonio de Nebrija

### La etapa de Iniciación

Curso 2009-2010

Universidad Antonio de Nebrija

¿Qué es la Iniciación?

• Iniciación es la etapa en la que se autoriza formalmente un nuevo proyecto, o la continuación de un proyecto ya existente a la siguiente fase

#### Universidad LS5168 – Gestión de Proyectos Tecnológicos Antonio de Nebrija Juan Antonio Maestro / Javier García

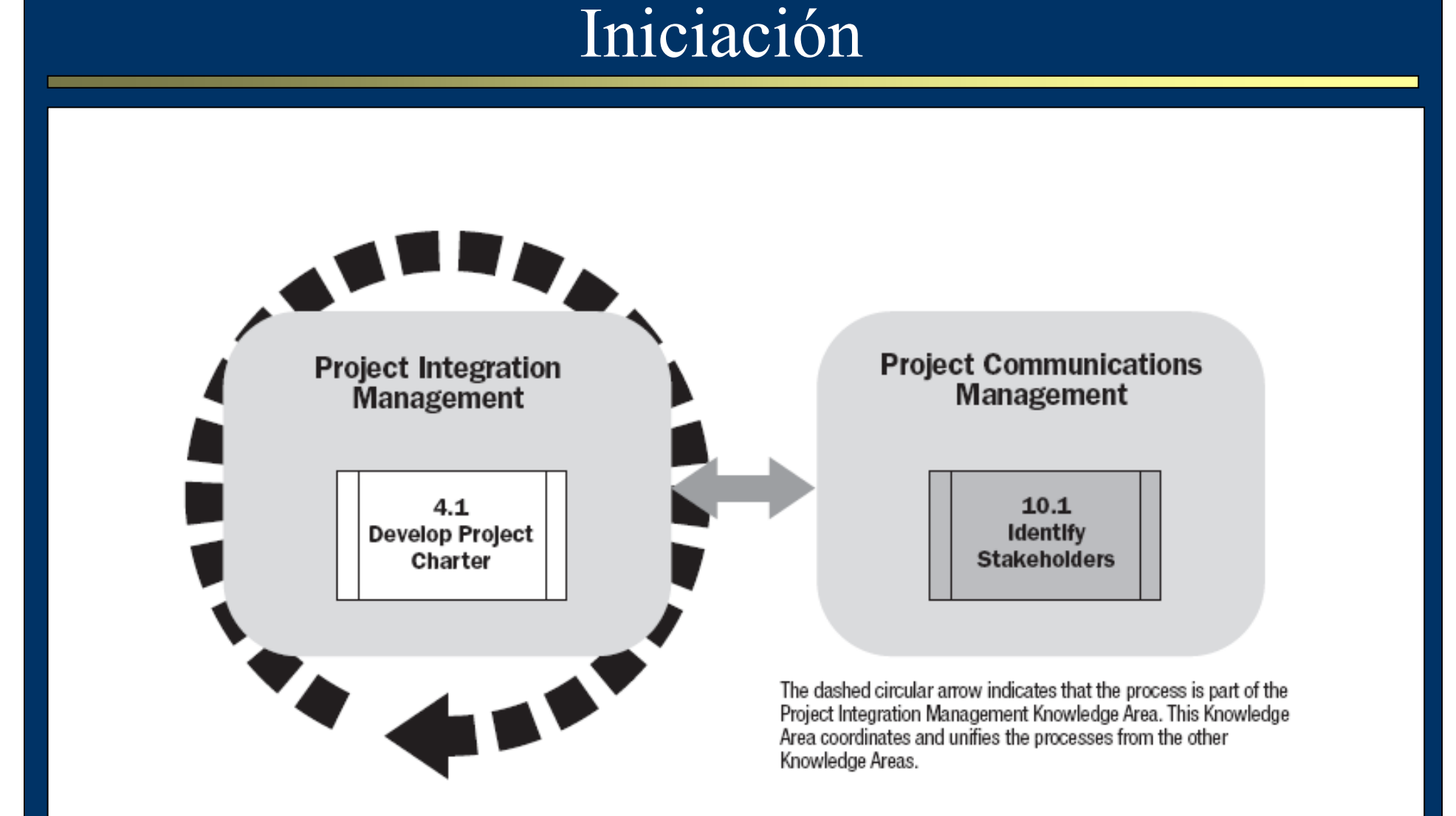

Universidad Antonio de Nebrija

### Desarrollar el Acta del Proyecto

- Proceso de "Desarrollar el Acta del Proyecto" (4.1):
	- –Estudio preliminar del proyecto
	- –Aceptación
	- –Aprobación del Acta de constitución
- El Acta de un proyecto es el documento inicial que aprueba oficialmente su lanzamiento, y otorga autoridad al Director del mismo

Universidad Antonio de Nebrija

# Fin de un Proyecto

- Todo proyecto se inicia con un único fin: *"Cubrir las necesidades y expectativas de todos los participantes que dieron origen al proyecto"*.
- Dificultad: Las necesidades y expectativas son conceptos no mensurables desde un punto de vista objetivo.
- La solución es una buena gestión de los participantes.

Universidad Antonio de Nebrija

# Desarrollar el Acta del Proyecto: Entradas

- Enunciado de Trabajo
- Caso de negocio
- Contrato (para proyectos externos)
- Factores de entorno de la organización
- Documentación y procesos existentes

Universidad Antonio de Nebrija

# Enunciado, Caso de Negocio, Contrato

- Enunciado de Trabajo: Descripción general del proyecto, que incluye
	- –Necesidad de negocio que lo generó
	- –Descripción del producto o servicio final
	- –Plan estratégico de la Compañía
- Caso de negocio: Documento que aporta información para decidir si la inversión en el proyecto merece la pena para el negocio.
- Contrato: Estudio de las condiciones<br>contractuales marcadas per el cliento contractuales marcadas por el cliente.

Universidad Antonio de Nebrija

# Factores de Entorno. Documentación y Procesos

- • Factores de Entorno:
	- –Cultura de la Compañía
	- –Infraestructura y Recursos disponibles
	- –Estado del mercado, competencia
	- –Tolerancia al riesgo, …
- $\bullet$  TIOCUMENT 2010 V Dro Documentación y procesos
	- –Históricos de proyectos anteriores
	- –Procedimiento y plantillas vigentes
	- –Procesos contables, de adquisición, …

Universidad Antonio de Nebrija

### Técnicas de selección de proyectos

- Análisis de beneficios:
	- – Periodo de retorno (*Payback period*): Tiempo en el que se recupera la inversión. Cuanto más pequeño mejor.
	- –Valor neto actual (NPV, *Net present value*):<br>Density is takel accessed a sense al access to Beneficio total generado por el proyecto. Cuanto más grande mejor.
	- –Tasa interna de retorno (IRR, *Internal Rate of Return*): Tipo de interés proporcionado por el proyecto. Cuanto más grande mejor.

### Universidad LS5168 – Gestión de Proyectos Tecnológicos Antonio de Nebrija Juan Antonio Maestro / Javier GarcíaSalidas de la Iniciación: Acta del proyectoDocumento clave que autoriza formalmente un •proyecto. Es propiedad del iniciador del proyecto, que es •externo al mismo, habitualmente el *sponsor*.

• Otorga al jefe de proyecto la autoridad necesaria para acometerlo.

#### Universidad Antonio de Nebrija

# Contenido del Acta del proyecto

- •Propósito general y justificación del proyecto
- $\bullet$  Necesidades y expectativas identificadas de los participantes
- Niveles de autoridad concedido al jefe de proyecto
- •Identificación e influencia de los participantes
- •Organizaciones funcionales implicadas
- •Restricciones e Hipótesis
- • Caso de negocio que justifique el retorno de la inversión
- •Resumen de la planificación de hitos
- •Resumen del presupuesto

Universidad Antonio de Nebrija

### Identificar Participantes

• Proceso de "Identificar Participantes" (10.1): Identifica a las personas que tienen algún interés en el proyecto y que pueden influir en él.

Recopila información sobre los participantes, sobre su nivel de expectativas e interés y define la estrategia para su gestión.

Se base en el estudio del acta del proyecto y en su proyección sobre la organización.

Universidad Antonio de Nebrija

# Identificar Participantes: Técnicas

### Análisis de Participantes:

- Paso 1: Identificar todos los participantes y recabar información de su posición en la empresa, intereses, expectativas, etc. A partir de los más evidentes, hay que ir descubriendo el resto.
- Paso 2: Identificar el posible impacto (positivo o negativo) de cada participante en el proyecto: Poder/Interés, Poder/Influencia, Poder/Impacto.
- Paso 3: Evaluar cómo pueden reaccionar los participantes en diferentes situaciones, para ver cómo potenciar su apoyo al proyecto y minimizar sus impedimentos.
- Juicio experto: Ayudarse en la búsqueda de participantes en los directivos senior, participantes clave, otros jefes de proyecto del área, …

Universidad Antonio de Nebrija

# Identificar Participantes: Salidas

### Registro de Participantes:

- • Información de identificación: Nombre, rol en la empresa, rol en el proyecto.
- Información de evaluación: Requisitos, expectativas, influencia potencial, fase del ciclo de vida con mayor interés.
- • Clasificación: Interno/Externo, Favorable/Neutral/Desfavorable.

Estrategia de Gestión: Para cada participante, definir el grado de implicación que se le quiere otorgar y la estrategia para conseguir el mayor apoyo posible. Hay que tener cuidado con la información de este documento ya que suele ser sensible.